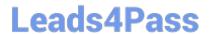

# 71400X<sup>Q&As</sup>

Avaya Equinox Solution with Avaya Aura Collaboration Applications
Integration

# Pass Avaya 71400X Exam with 100% Guarantee

Free Download Real Questions & Answers **PDF** and **VCE** file from:

https://www.leads4pass.com/71400x.html

100% Passing Guarantee 100% Money Back Assurance

Following Questions and Answers are all new published by Avaya
Official Exam Center

- Instant Download After Purchase
- 100% Money Back Guarantee
- 365 Days Free Update
- 800,000+ Satisfied Customers

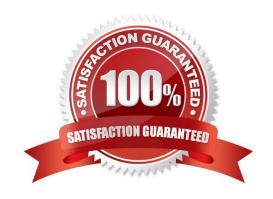

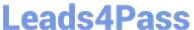

## **QUESTION 1**

To enable users to view their upcoming meetings in Avaya IXTM Workplace Client, which parameter should be set to 1 in Avaya Aura Device Services (AADS) Dynamic Configuration?

- A. EWSENABLED
- **B. OUTLOOKENABLED**
- C. CALENDAR\_ENABLED
- D. MS EXCHANGE ENABLED

Correct Answer: A

#### **QUESTION 2**

Which Avaya Application provides Instant Messaging functionality?

- A. Communication Manager Messaging
- B. Avaya Aura Messaging
- C. Avaya Aura Device Services
- D. Avaya Aura Presence Services

Correct Answer: C

#### **QUESTION 3**

An Avaya IXTM Workplace Client wants to make Point-to-Point video calls in a Team Engagement (TE) deployment.

In which application is permission to use video calls set?

- A. Session Manager
- B. Avaya Multimedia Messaging (AMM)
- C. Avaya Aura Device Services (AADS)
- D. Communication Manager

Correct Answer: C

# https://www.leads4pass.com/71400x.html

2024 Latest leads4pass 71400X PDF and VCE dumps Download

## **QUESTION 4**

It is possible to provide the same configuration to an Avaya IXTM Workplace Client that will work both when it is connected to the external public Internet, and when it is connected via an internal corporate network.

Which statement describes the recommended technique used to do this?

- A. The Client automatically selects a different Avaya Aura Device Services (AADS) profile when connected to a Public Internet Service Provider (ISP) based on an IP address subnet mapping table downloaded by Avaya Aura Device Services (AADS).
- B. DNS mapping is configured in Avaya Aura Device Services (AADS) to return FQDNs rather than IP addresses; the Client resolves the FQDN to correct server address by DNS or local hosts file.
- C. Avaya Aura Device Services (AADS) returns the configured list of all Public and Private IP address that the Client should attempt to connect to.
- D. The Client must be statically provisioned with the list of server IP addresses that it should attempt to connect to (both private and public).

Correct Answer: B

# **QUESTION 5**

To enable Instant Messaging for Avaya IXTM Workplace Clients, which parameter should be set to 1 in Avaya Aura Device Services (AADS) Dynamic Configuration?

- A. AAMENABLED
- B. AMMENABLED
- C. ESMENABLED
- D. ACSENABLED

Correct Answer: D

71400X Study Guide

71400X Exam Questions

71400X Braindumps